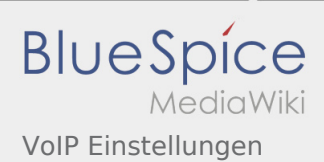

## VoIP Einstellungen

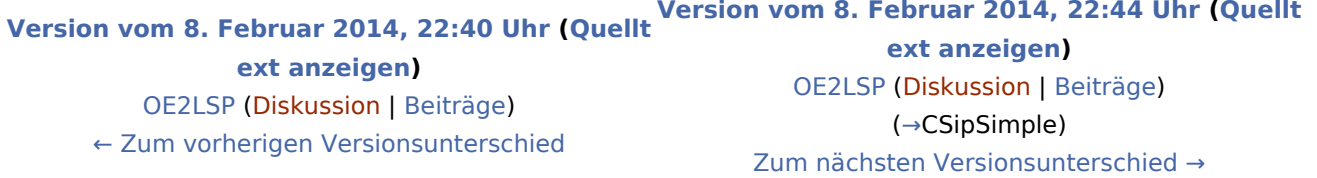